Rust Meetup Linz

## **From zero to bare metal**

Alabandar

Marco Amann | digital frontiers

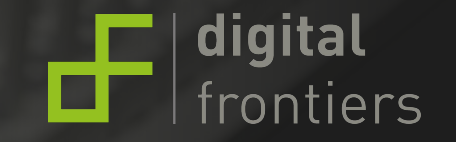

### About me

#### **digitalfrontiers.de**

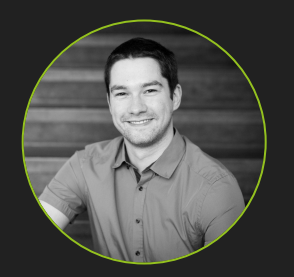

marco@amann.dev

@amann\_dev

rust-buch.de

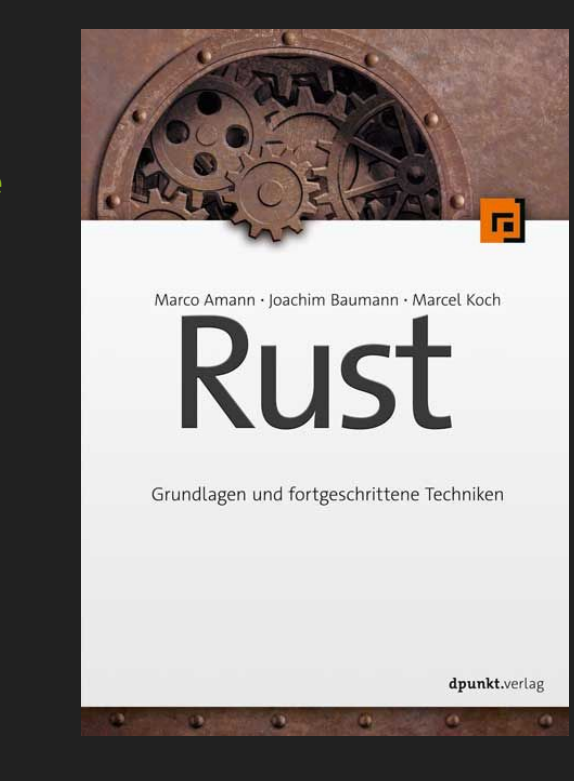

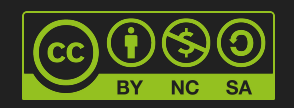

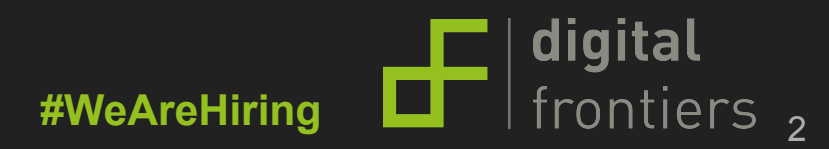

# **Unsafe**

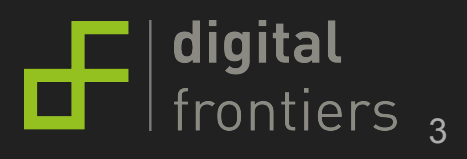

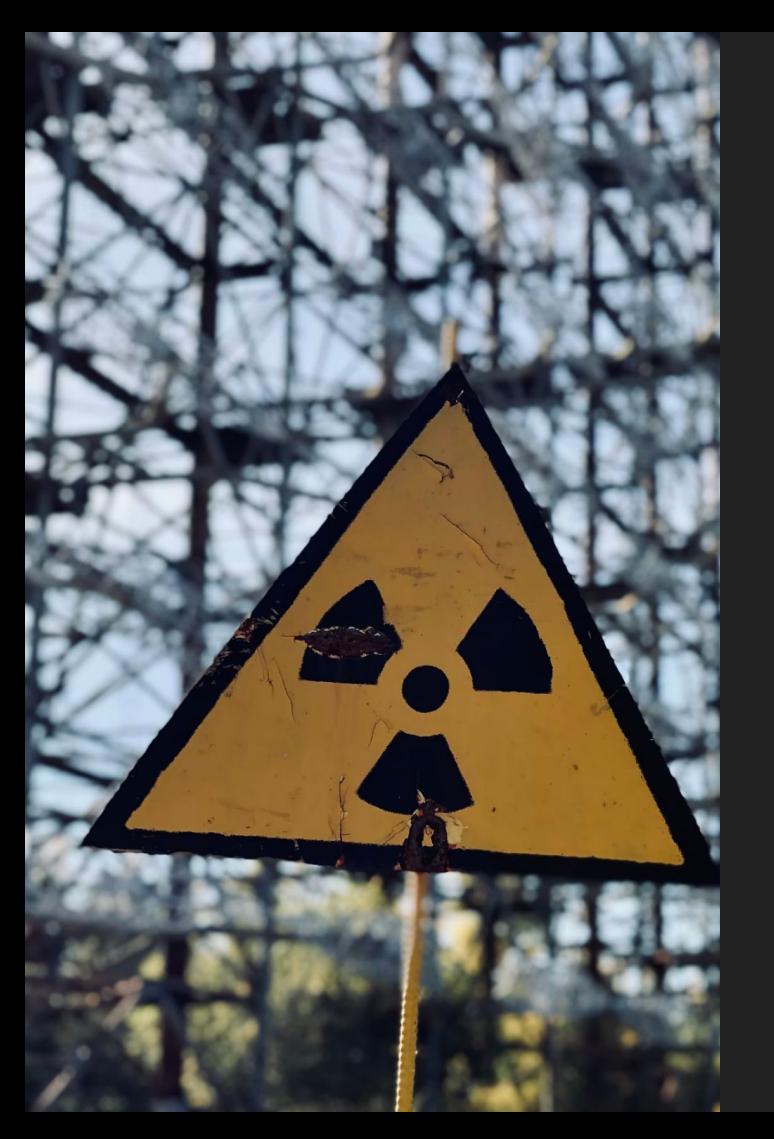

## Unsafe

Weniger Garantien

raw pointer FFI

safe wrapper

Photo by [Vladyslav Cherkasenko](https://unsplash.com/@vl_cherkasenko?utm_source=unsplash&utm_medium=referral&utm_content=creditCopyText) on [Unsplash](https://unsplash.com/s/photos/hazard?utm_source=unsplash&utm_medium=referral&utm_content=creditCopyText)

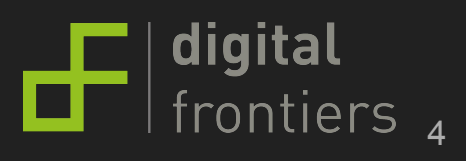

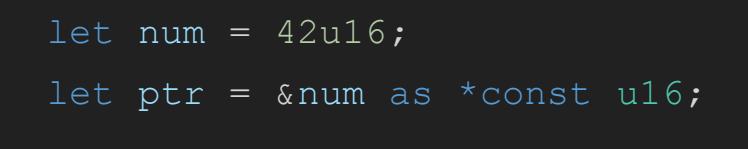

 $\cdots$ 

Pointer

Beispiele:

01 pointer.rs 02 bad ideas with unsafe.rs

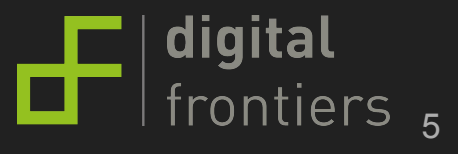

## FFI - Foreign Function Interface ( Vorschau )

Wie kann der Compiler Garantien für C-Code ausstellen?

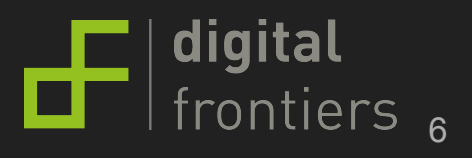

## **Syscall**

fn main() {

Beispiele:

```
let mut t = 1ibc::timespec {
   tv sec: 0,
   tv nsec: 0
```
03 syscall sloppy.rs 04 syscall better.rs

let = unsafe { libc::clock gettime(99,  $\text{\textsterling}$  amut t) }; println!("wrong: {} {}",  $t$ .tv sec,  $t$ .tv nsec);

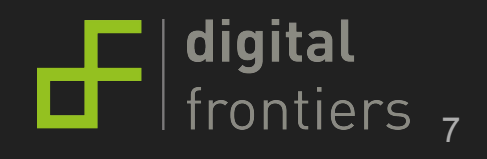

## Unsafe

Sichere Wrapper um unsafe

unsafe ist nur so (un) sicher wie man damit umgeht

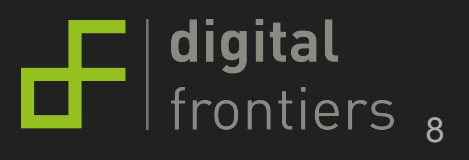

# **Hardware**

Endlich....

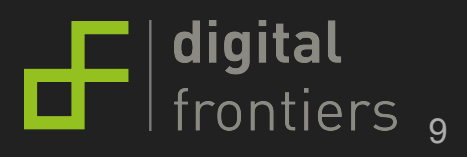

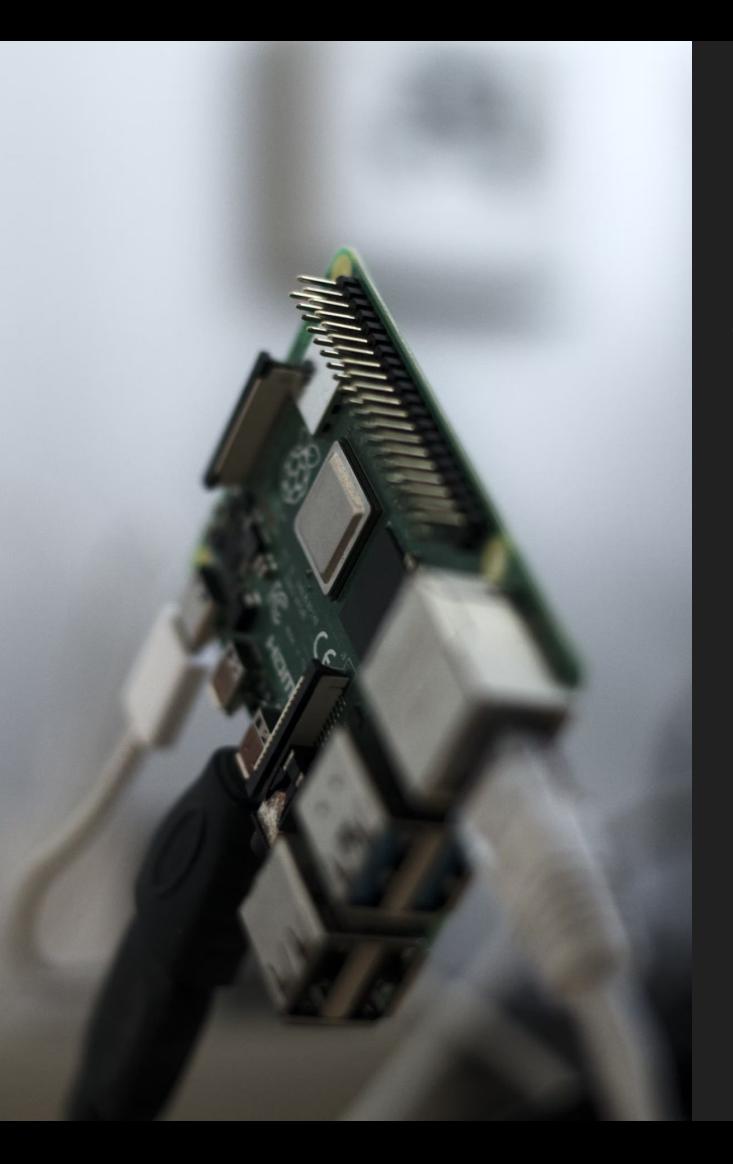

## LED Blink

const GPIO\_LED:  $u8 = 23$ ; // phys 16 fn main()  $\rightarrow$  Result<()> { let mut  $pin = Gpio::new()$ ? .get(GPIO\_LED)? .into\_output(); loop { pin.toggle(); thread::sleep(Duration::from millis(200));

## Compile times

pc: \$ cargo build --release Compiling libc v0.2.107 Compiling anyhow v1.0.45 Compiling lazy\_static v1.4.0 Compiling rppal v0.13.1 Compiling blink v0.1.0 (...) Finished release [optimized] target(s) in 2.48s

raspberrypi: \$ cargo build --release Compiling libc v0.2.107 Compiling anyhow v1.0.45 Compiling lazy\_static v1.4.0 Compiling rppal v0.13.1 Compiling blink v0.1.0 (...) Finished release [optimized] target(s) in 1m 31s

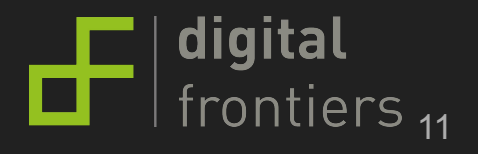

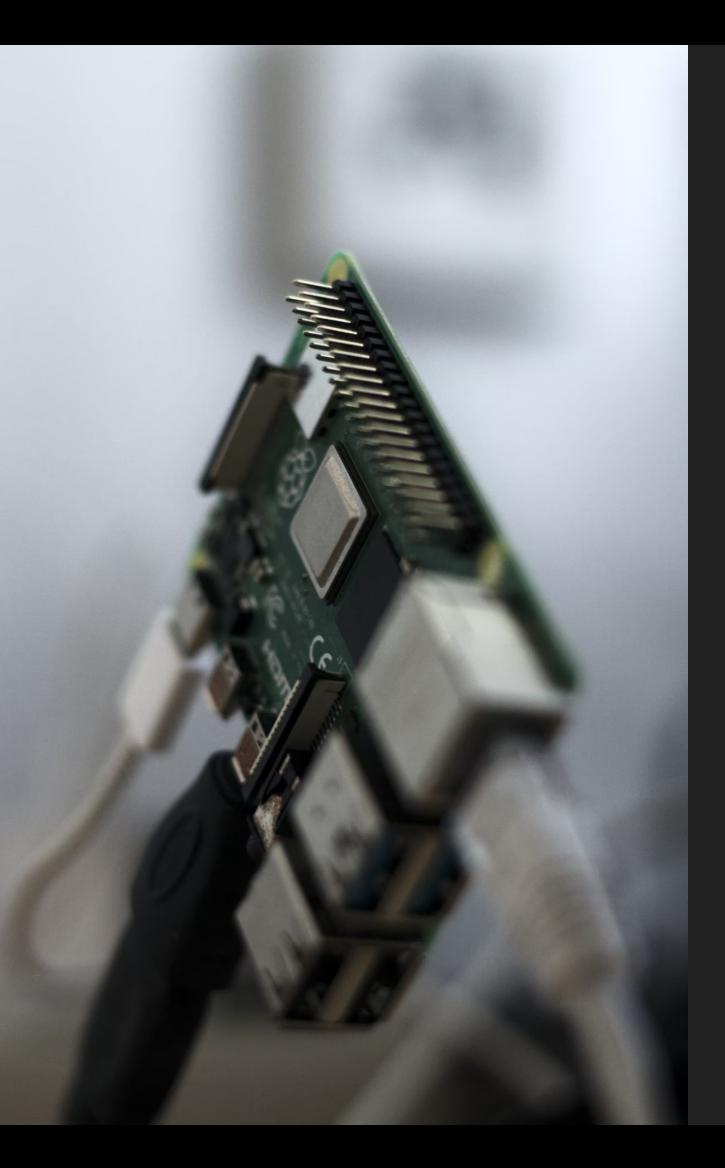

#### /dev/mem

## Led blink mit /dev/mem

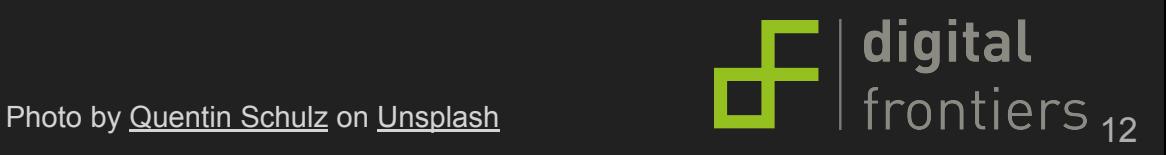

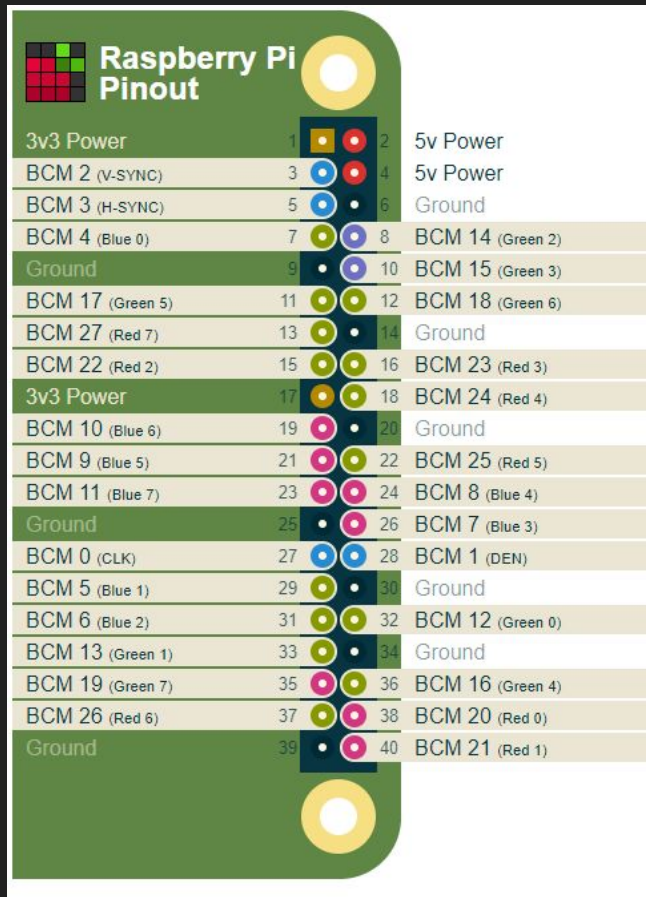

digital<br>frontiers<sub>13</sub> ₫ .

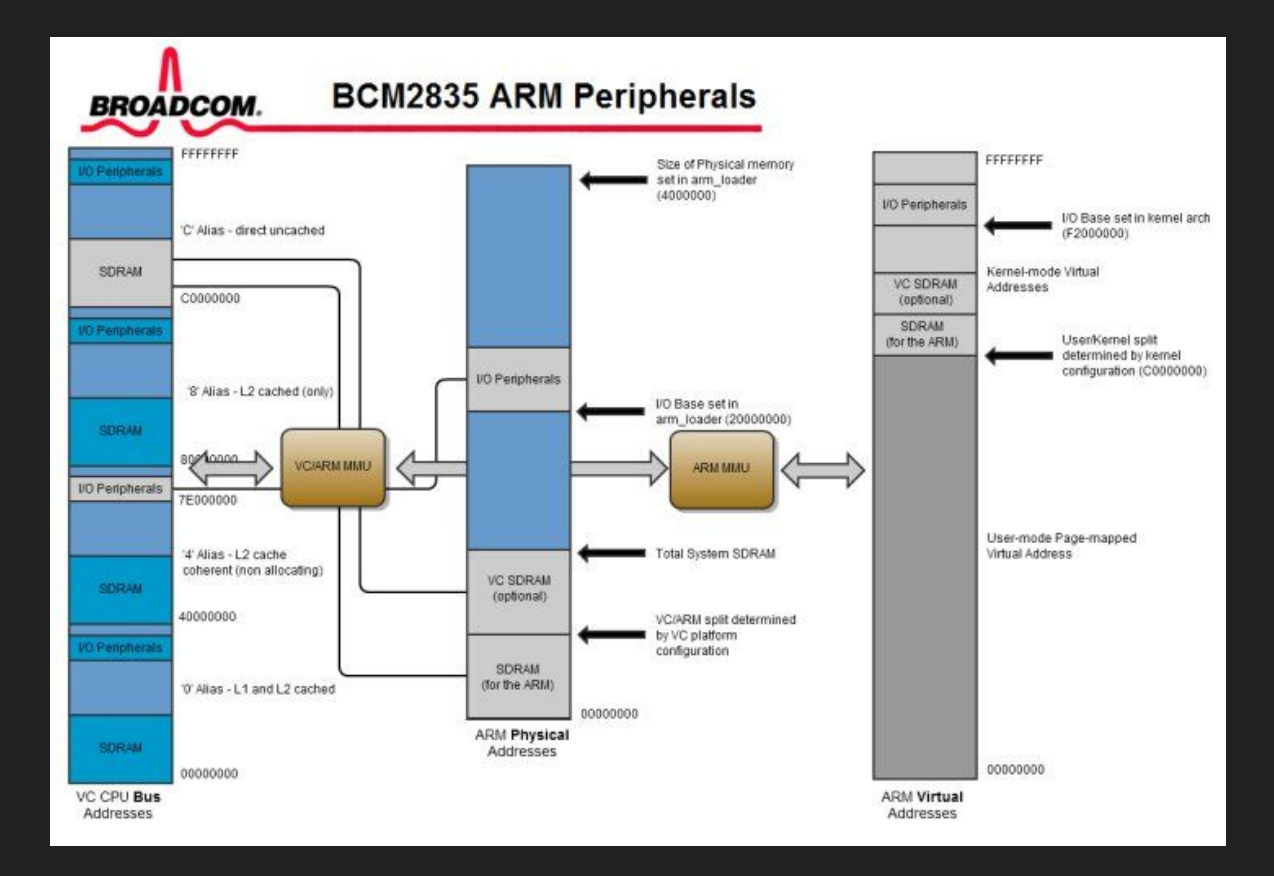

 $\mathbf{F}$  digital frontiers  $_{14}$ 

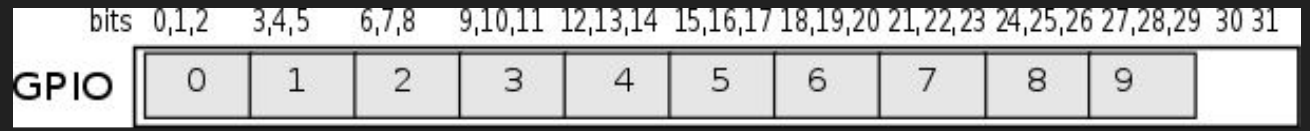

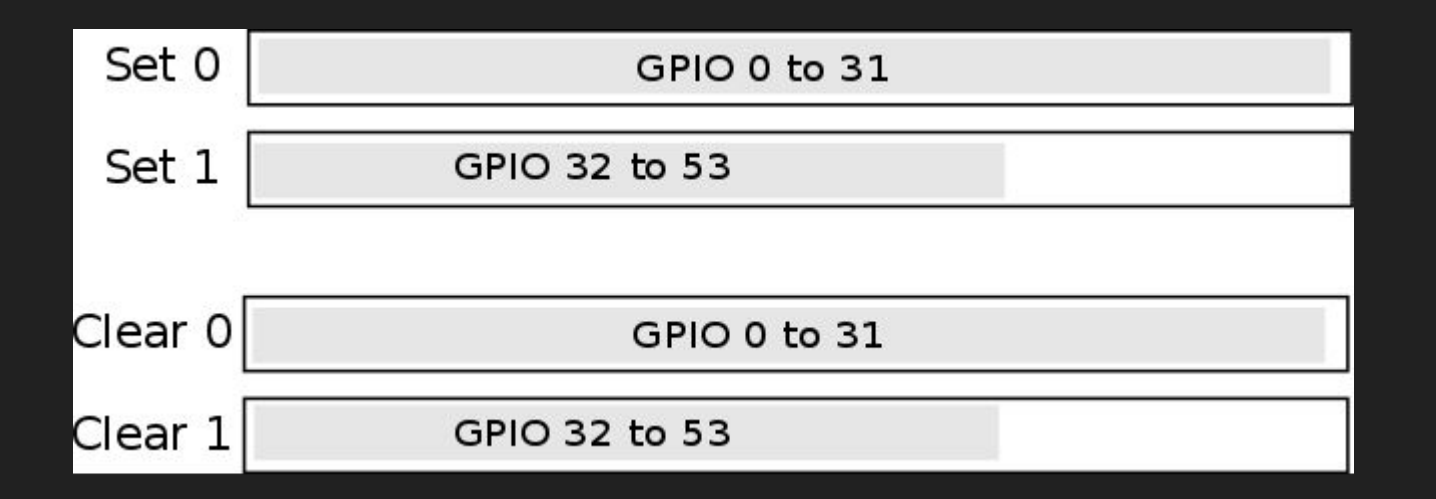

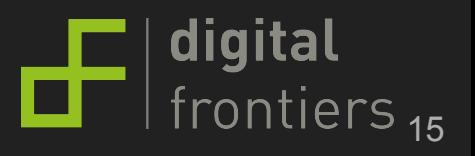

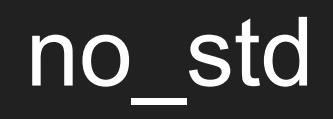

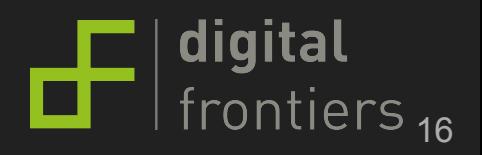

### Rusts core und std Crates

**core:**

"The Rust Core Library is the dependency-free foundation of [The Rust Standard Library.](https://doc.rust-lang.org/std/index.html)"

**std**:

"The Rust Standard Library is the foundation of portable Rust software."

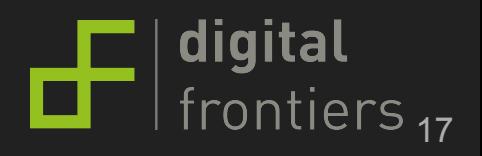

#### **Rusts core und std Crates**

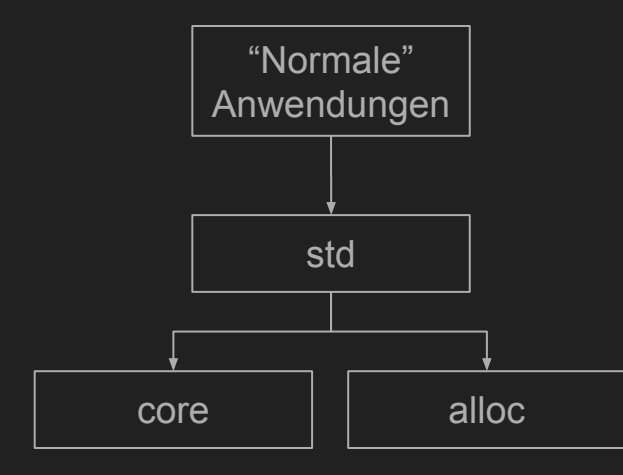

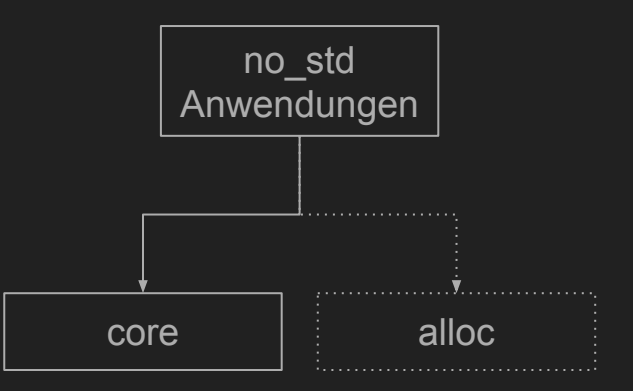

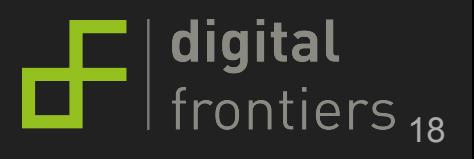

## In std oder core?

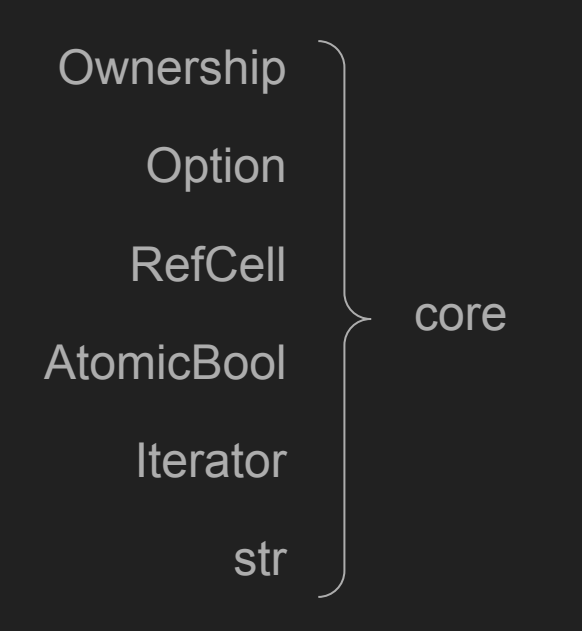

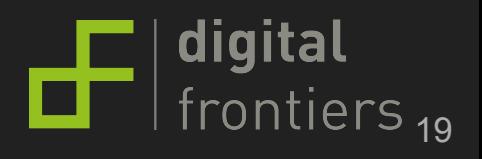

## In std oder core?

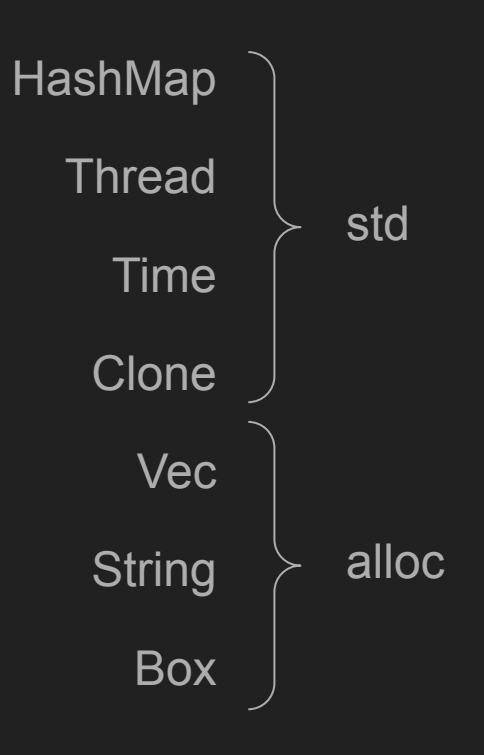

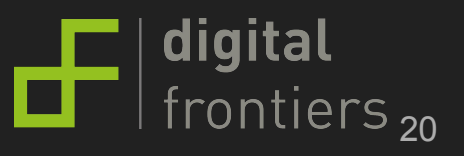

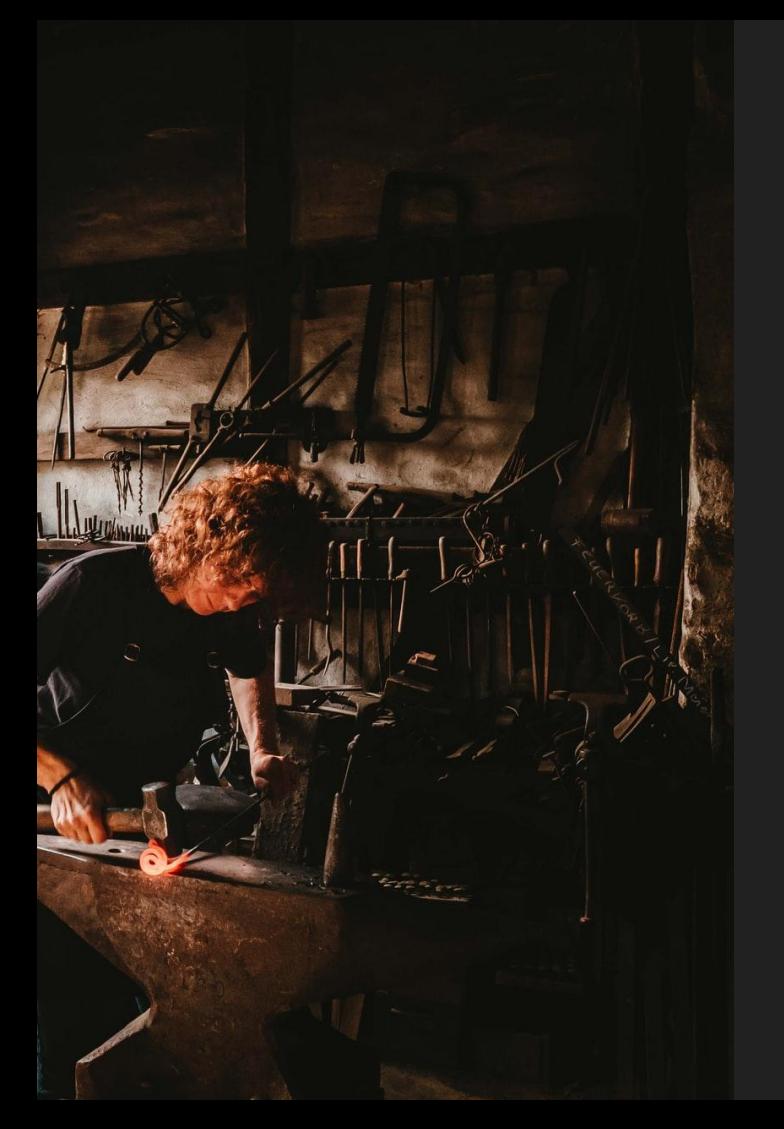

## no\_std Hello World

#### Wie startet eigentlich die Anwendung?

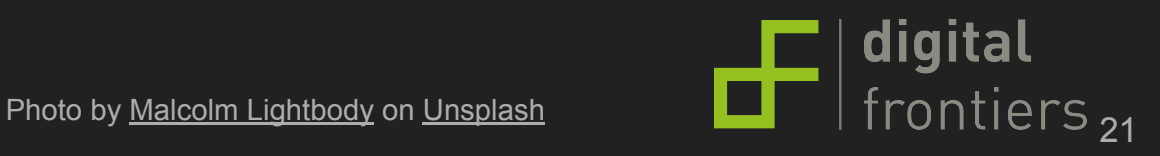

no\_std\_hello\_world\_git:(master) x readelf -h ./target/debug/hello  $FIF$  Header:

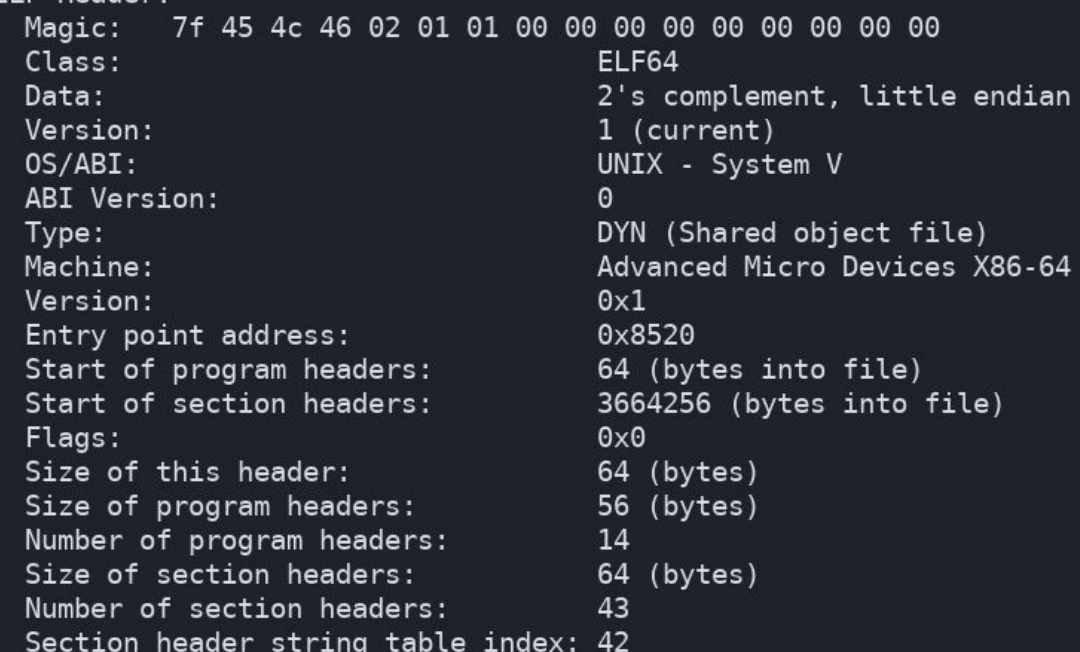

no\_std\_hello\_world git: (master) x nm ./target/debug/hello|grep 8520  $\rightarrow$ 0000000000008520 T \_start

 $\mathbf{E}$  digital<br>differentiers,

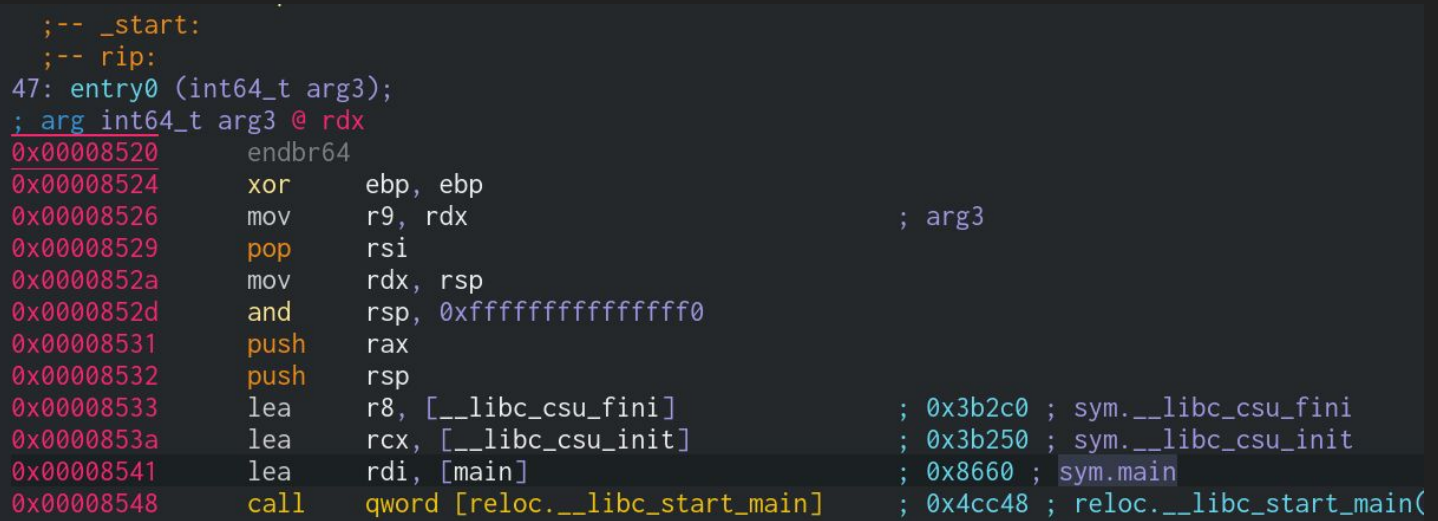

 $\boxed{\frac{1}{2}$  digital

## Aufruf

- ELF -> EntryPoint: \_start
- \_start -> \_\_libc\_start\_main(main)

main

...

- -> std::rt::lang\_start -> dbg.lang\_start\_internal
- -> dbg.main

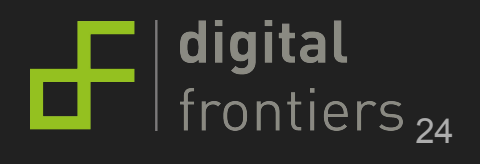

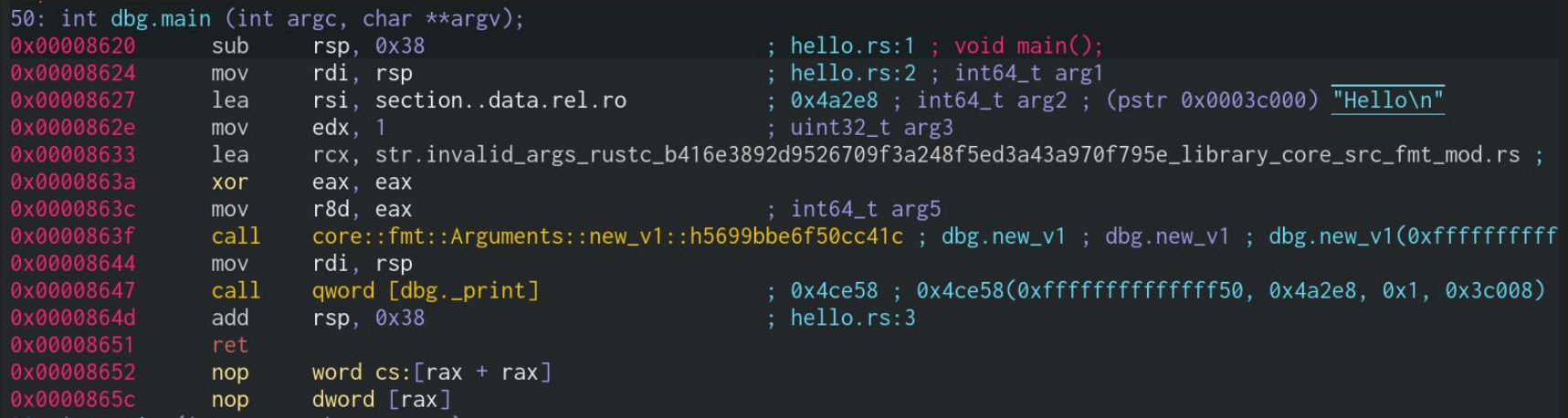

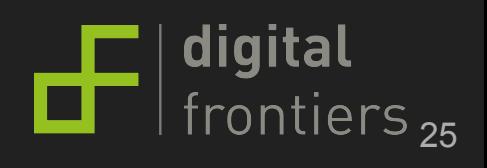

Credit: Amos/fasterthanlime

```
#! [feature(lang items)]
                                    #[lang = "eh_personality" ]
                                    extern fn eh personality () {}
#![feature(start)]
#[no_mangle]
#[start]
pub fn start(nargs: isize, args: *const *const u8)-> isize {
   …
     #![no_std]
```
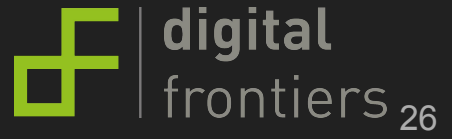

```
build.rs
fn main() {
   println! ("cargo:rustc-link-arg=-nostartfiles");
```
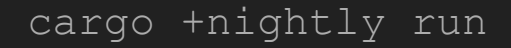

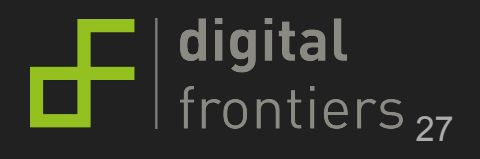

no std hello world git:(master) x readelf -h target/debug/main FLF Header: 7f 45 4c 46 02 01 01 00 00 00 00 00 00 00 00 00

Magic: Class: ELF64 Data: 2's complement, little endian Version: 1 (current) OS/ABI: UNIX - System V ABI Version:  $\Theta$ DYN (Shared object file) Type: Machine: Advanced Micro Devices X86-64 Version:  $0x1$ Entry point address:  $0 \times 1050$ Start of program headers: 64 (bytes into file) Start of section headers: 17400 (bytes into file) Flags:  $0 \times 0$ Size of this header: 64 (bytes) Size of program headers: 56 (bytes) Number of program headers: 11 Size of section headers: 64 (bytes) Number of section headers: 22 Section header string table index: 21

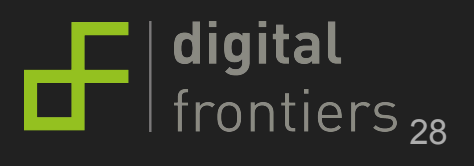

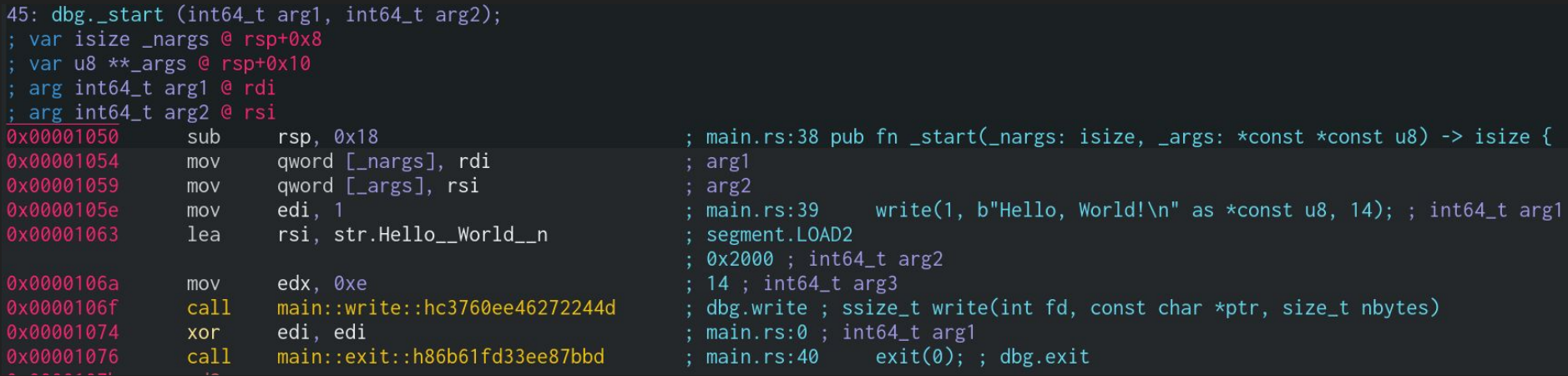

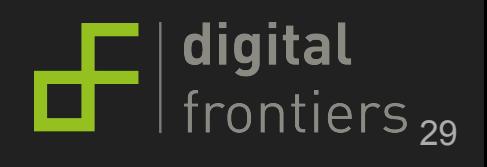

## no\_std Zusammenfassung

"Sicherheit von Rust" nicht in std sondern core

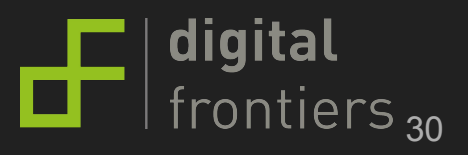

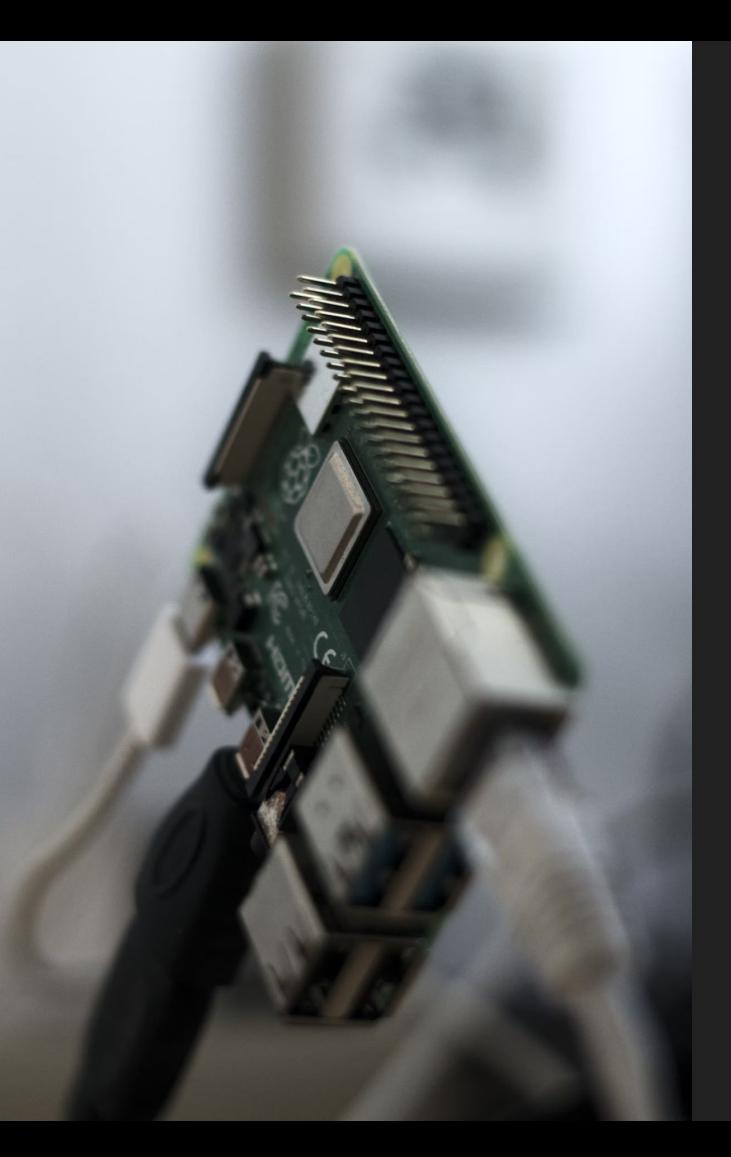

### no\_std

## Led blink ohne OS

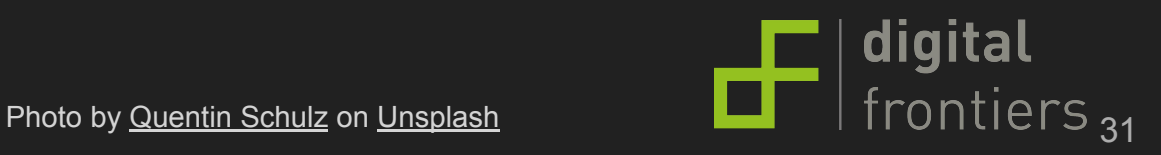

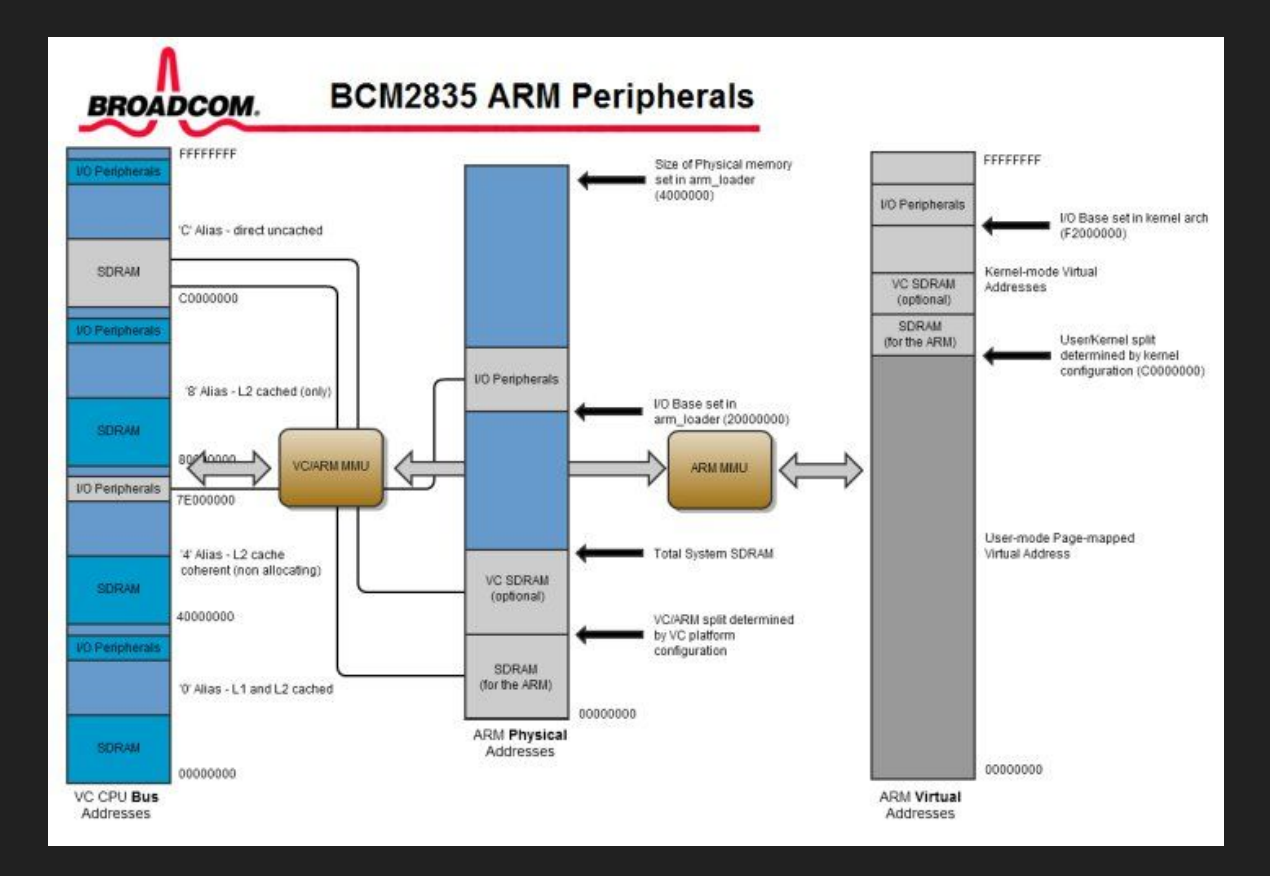

 $\frac{1}{\sqrt{2}}$  digital frontiers  $_{32}$ 

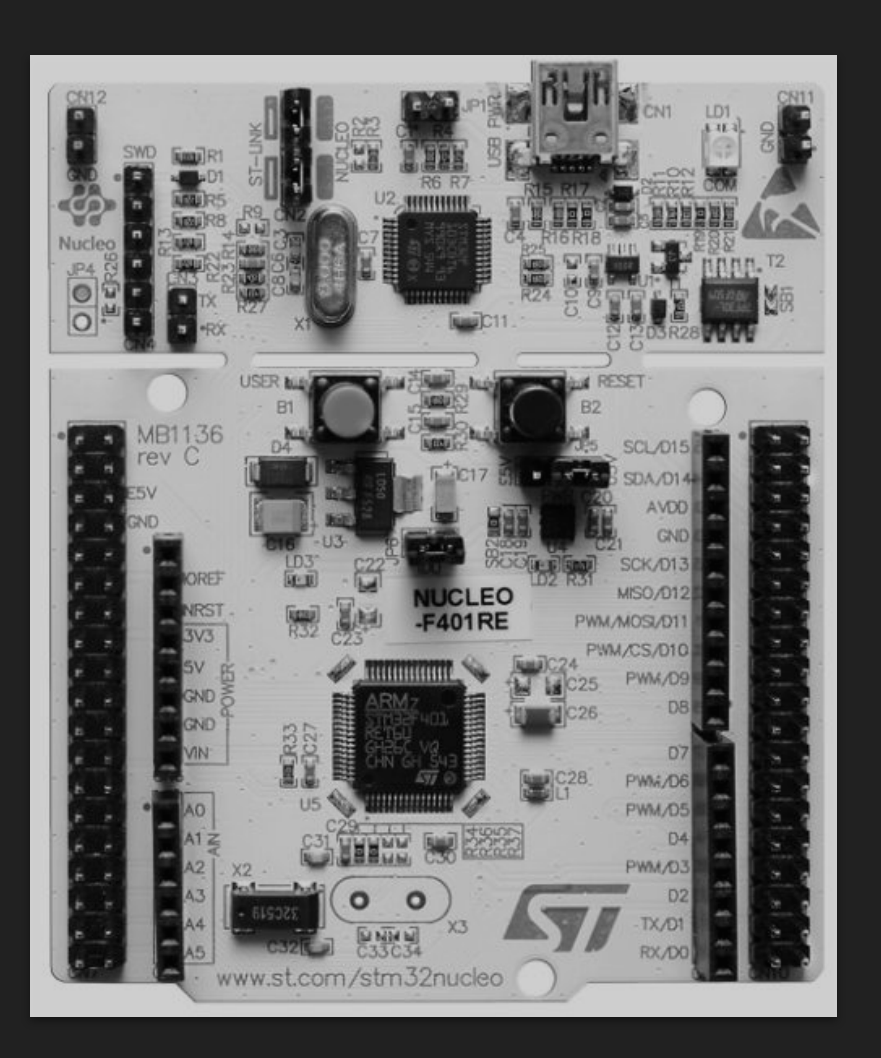

## Board Support Crates HAL/PAC

Alles was wir von Hand gemacht haben steht in crates bereit!

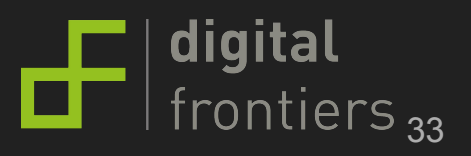

### RTIC: Real-Time Interrupt-driven Concurrency

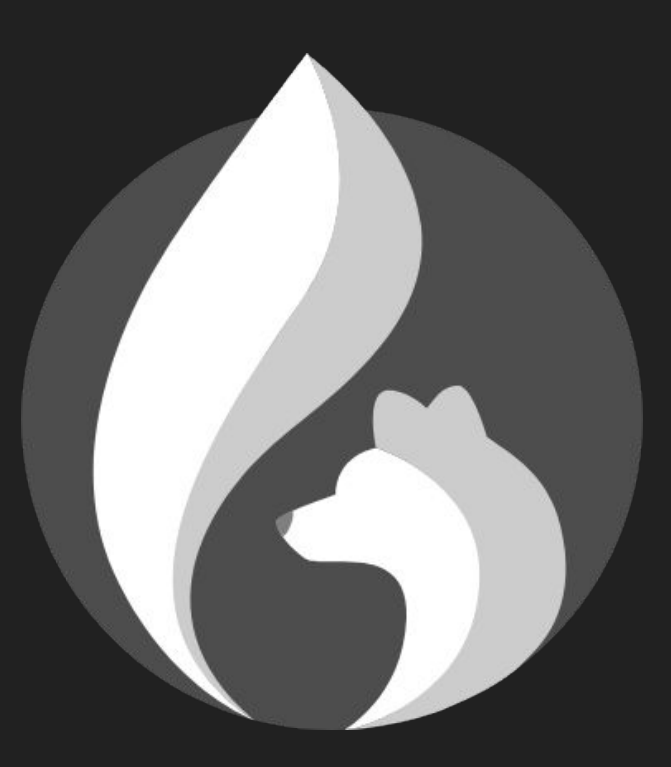

Rust Framework

Sehr einfache Handhabung

Nicht so mächtig/überwältigend wie FreeRTOS

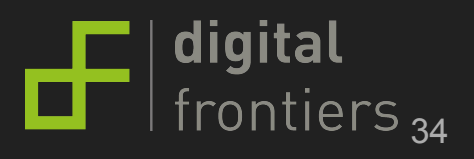

## Habt ihr noch Fragen?

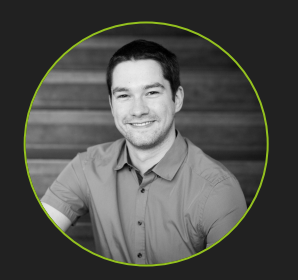

marco@amann.dev

@amann\_dev

rust-buch.de

#### **digitalfrontiers.de**

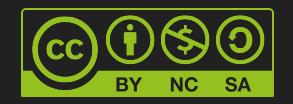

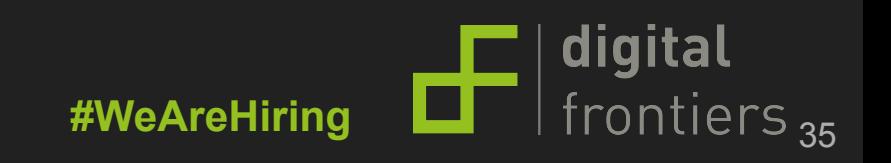